# Understanding

# Digital Image Processing Using MATLAB

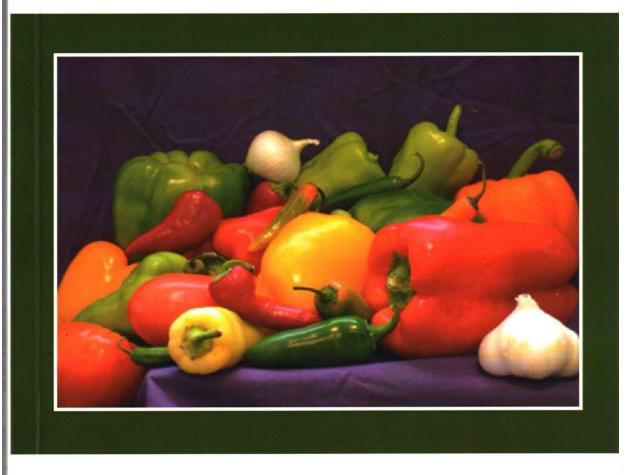

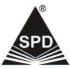

Ramesh Manza, Manjiri B. Patwari, Yogesh M. Rajput & Deepali Rathod

## Understanding Digital Image Processing Using MATLAB

#### **Chapter 1. Reading and Writing Image Data**

- Getting Information About a Graphics File
- o Reading Image Data
- o Writing Image Data to a File
- Converting Between Graphics File Formats

#### **Chapter 2. Displaying and Exploring Images**

- Displaying Images Using the imshow Function
- o Controlling the Appearance of the Figure
- Displaying Each Image in a Separate Figure
- o Dividing a Figure Window into Multiple Display Regions
- o Opening the Image Tool
- o Specifying the Colormap
- Importing Image Data from the Workspace
- Exporting Image Data to the Workspace
- Using the getimage Function to Export Image Data
- o Saving the Image Data Displayed in the Image Tool
- Printing the Image in the Image Tool
- Exploring Very Large Images
- o Creating an R-Set File
- Opening an R-Set File
- Navigating an Image Using the Overview Tool

- Panning the Image Displayed in the Image Tool
- Zooming In and Out on an Image in the Image Tool
- Specifying the Magnification of the Image
- Determining the Value of Individual Pixels
- Determining the Values of a Group of Pixels
- Determining the Display Range of an Image
- Measuring the Distance Between Two Pixels
- Exporting Endpoint and Distance Data
- Customizing the Appearance of the Distance Tool
- Getting Information About an Image Using the Image Information
   Tool
- Starting the Adjust Contrast Tool
- Viewing Image Sequences as a Montage
- Displaying Binary Images
- Displaying Truecolor Images
- Adding a Colorbar to a Displayed Image
- Printing Images

#### **Chapter 3. Building GUIs with Modular Tools**

- Associating Modular Tools with a Particular Image
- Embedding the Pixel Region Tool in an Existing Figure
- o Positioning the Modular Tools in a GUI
- Adding Navigation Aids to a GUI
- o Understanding Scroll Panels
- Building a Navigation GUI for Large Images

#### **Chapter 4. Spatial Transformations**

- o Resizing an Image
- o Rotating an Image
- o Cropping an Image
- Using a Transformation Matrix

#### **Chapter 5. Image Registration**

- Control Point Registration
- o Specifying Control Points Using the Control Point Selection Tool
- o Registering Multimodal MRI Images

#### Chapter 6. Designing and Implementing 2-D Linear Filters for Image Data

- o Performing Linear Filtering of Images Using imfilter
- Boundary Padding Options
- o Multidimensional Filtering
- o Filtering an Image with Predefined Filter Types

#### **Chapter 7. Transforms**

- Locating Image Features
- o Discrete Cosine Transform (DCT) and Image Compression
- o Reconstructing an Image from Parallel Projection Data
- o Reconstructing a Head Phantom Image

#### **Chapter 8. Morphological Operations**

- Morphological Opening
- Skeletonization
- Perimeter Determination
- Filling Holes
- o Lookup Table

#### Chapter 9. Analyzing and Enhancing Images

- o Displaying a Contour Plot of Image Data
- o Image Histogram Using imhist
- o Detecting Edges Using the edge Function
- o Tracing Object Boundaries in an Image
- Texture Functions
- o Understanding Intensity Adjustment
- o Adjusting Intensity Values to a Specified Range
- o Removing Noise By Median Filtering

#### **Chapter 10. ROI-Based Processing**

- o Creating a Binary Mask
- o Filtering a Region in an Image
- o Filling an ROI
- o Using the deconvlucy Function to Deblur an Image

#### Chapter 11. Color

- o Reducing Colors Using imapprox
- o Dithering

### **Chapter 12. Neighborhood and Block Operations**

- Implementing Linear and Nonlinear Filtering as Sliding Neighborhood Operations
- o Implementing Block Processing Using the blockproc Function
- o Using Column Processing with Distinct Block Operations

#### About the Book

Understanding of digital image processing using MATLAB is a book for a course of Image Processing using Matlab along with techniques for developing GUI and to covers few advanced topics. The emphasis is given on how to process the image start from basics to advanced level and design GUI in Matlab software for user applications. This book will help to learn about how to do image processing and to develop user friendly and more interactive GUI in Matlab with the help of basic tool along with programming, graphical user interface and image processing techniques. Every chapter begins with introductory remarks about its contents. The measure contents of all chapters consist of theory, syntax and example along with developed GUI. Every chapter is ended with detail summary and exercise for the reader. User can get benefited from the given set of exercises to do mastery in digital image processing.

This book is developed using latest MATLAB Software. The examples are upper compatible to MATLAB versions. It is useful for the beginner to learn basics of Image Processing using MATLAB and start with the simple GUI based DIP steps and reach to the advanced level so that readers can do design by their own and can develop application interface.

This book is useful for the degree and post graduate courses to learn and to get mastery in Image Processing and Matlab for designing their interactive user environments. Contents of this book can use directly for one semester. This book is very much useful for computer science and engineering, mathematics, and scientific communities those who are going to develop menu driven tool for their DIP based projects.

#### **About the Authors**

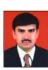

Ramesh R. Manza: Has completed M.Sc. Computer Science (1996), NET and SET (2002), Ph. D. in Computer Science (2006) and presently working as Assistant Professor in Department of Computer Science and Information Technology, Dr. Babasaheb Ambedkar Marathwada University, Aurangabad (MS) India. His area of specialization includes Bio-Medical Image Processing, Computer Vision, Nano-robotics, MEMS and Biometric. He has published around 215 papers at national and international platforms. He is leading two major research projects, awarded by UGC and DST on Diabetic Retinopathy. Total 25 students have been awarded M.Phil, 06 students awarded Ph. D. and 09 students are leading their Doctoral program under his guidance. He is recipient of Shikshak Pratibha, Vidhyaratna and Merit rank Third Award.

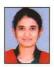

Manjiri B. Patwari: Worked as Assistant Professor in Institute of Management Studies and Information Technology, Dr. Babasaheb Ambedkar Marathwada University, Aurangabad (MS), India. She has completed M. C. A. and Ph. D. in Computer Science, Department of Computer Science and Information Technology, Dr. Babasaheb Ambedkar Marathwada University, Aurangabad. Her area of specialization is Bio-Medical Image Processing and Diabetic Retinopathy. She has published around 20 papers in reputed Journals and Conferences.

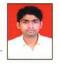

Yogesh M. Rajput: has completed M. Sc. Computer Science in 2012, M.Phil. Computer Science in 2014 and currently pursuing Ph. D. in Computer Science and presently working as Research Student in Department of Computer Science and Information Technology, Dr. Babasaheb Ambedkar Marathwada University, Aurangabad. His area of specialization is Bio-Medical Image Processing and Diabetic Retinopathy. He has published around 20 papers in reputed Journals and Conferences.

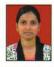

Deepali Rathod: She has completed M. Sc. Computer Science in 2012 from Department of Computer Science and IT, Dr. Babasaheb Ambedkar Marathwada University, Aurangabad (MS) India, M. Phil. Computer Science in 2014 from same Department, currently pursuing Ph. D. in Computer Science in Diabetic Retinopathy, she has Publication 05 papers in reputed Journals.

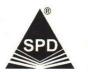

SHROFF PUBLISHERS & DISTRIBUTORS PVT. LTD.

ISBN 13: 9/8-93-5213-286-/

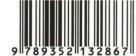